## Alguns cálculos gaussian não terminam corretamente. O que pode ser feito a respeito

29/04/2024 02:38:41

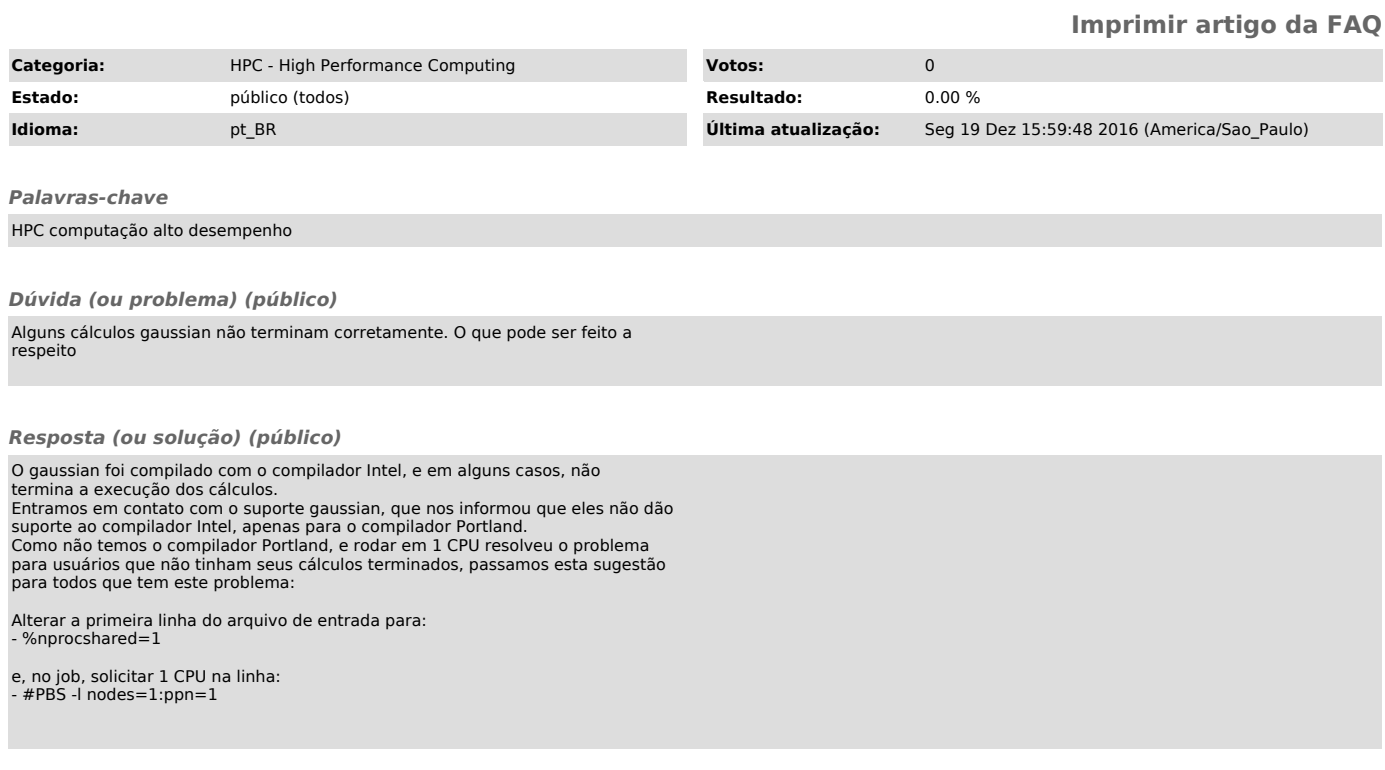